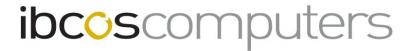

## **Exporting Kuhn Stock Orders**

Stock Orders for Kuhn need to be exported from Gold then to Kuhn

# **Set Up**(System Management / Parts Control / Stock Order Transmission Details)

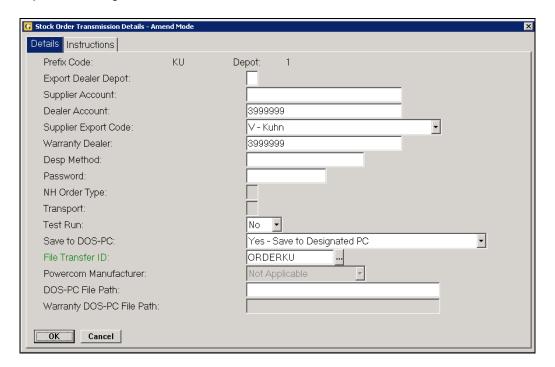

#### Kev Entry Fields

| Prefix Code          | Enter the supplier prefix code used for Kuhn. E.g. KU                                                                                                    |
|----------------------|----------------------------------------------------------------------------------------------------|
| Supplier Account     | Enter the Gold Purchase Ledger account for Kuhn (if omitted a prompt is given at the time of order creation).                                                               |
| Dealer Account       | Dealer Account number supplied by Kuhn, format 3nnnnn.                                                                                                    |
| Supplier Export Code | V – Kuhn                                                                                                    |
| Save to DOS-PC       | Set to – "Yes – Save to Designated PC"                                                                                                    |
| File Transfer ID     | Select a File Transfer ID or leave blank for selection at time of export. This can be any transfer ID but should be set to save the file to a specific directory on the PC. |

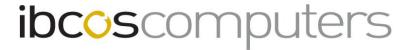

#### Example File Transfer ID

(System Management, Security, File Transfer Details)

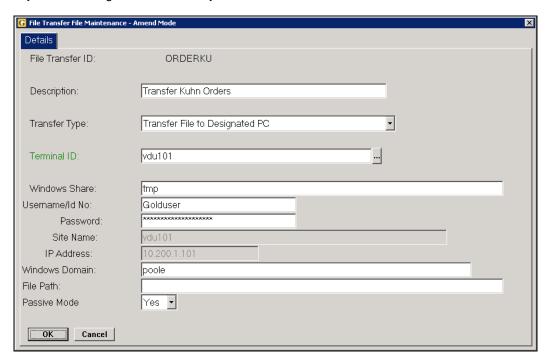

### **Export Orders from Gold**

(Communications, Export Stock Orders, Export Supplier Stock Orders)

When creating stock orders in either the **Stock Order Entry/Amend** program or the **Print Final Stock Order** program set the option for "Export Order" to 'Yes'.

Orders can then be exported through the Export Supplier Stock Orders program.

#### Key Entry Fields

| Supplier Code | Enter the supplier prefix code used for Kuhn. E.g. KU                     |
|---------------|---------------------------------------------------------------------------|
| Order Number  | Enter the order number to be exported or leave blank for ALL Kuhn orders. |

The orders will be sent to a file in the directory designated by the File Transfer ID, e.g. C:\tmp. The file name will be displayed on-screen as it is prepared.